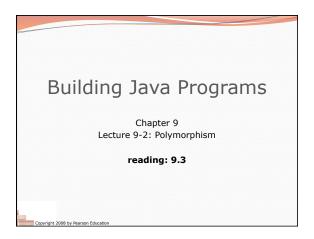

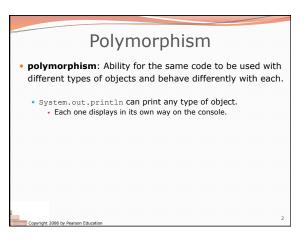

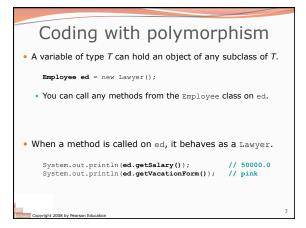

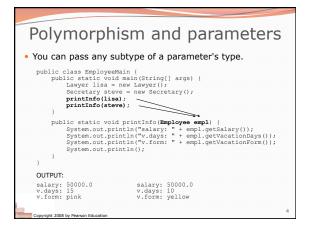

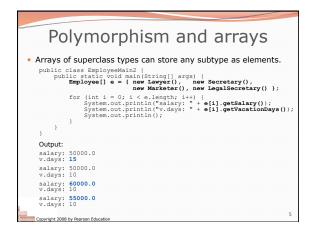

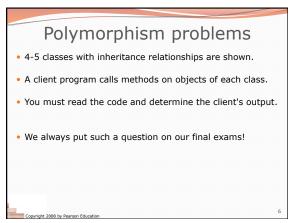

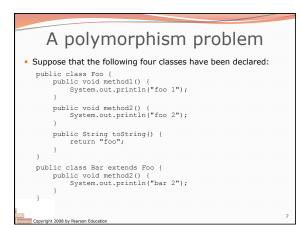

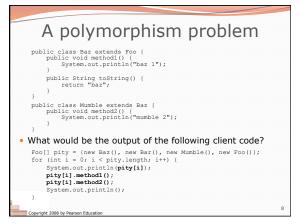

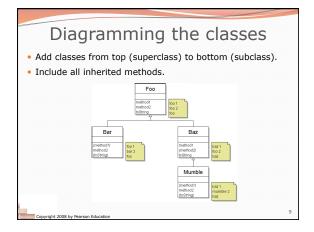

| method   | Foo   | Bar   | Baz   | Mumble   |
|----------|-------|-------|-------|----------|
| method1  | foo 1 | foo 1 | baz 1 | baz 1    |
| method2  | foo 2 | bar 2 | foo 2 | mumble 2 |
| toString | foo   | foo   | baz   | baz      |

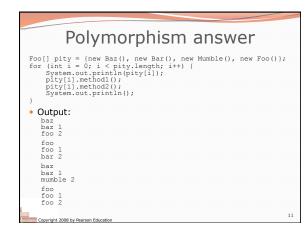

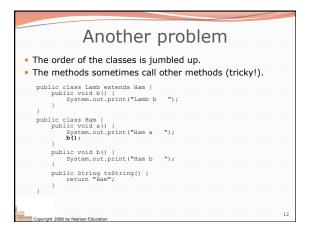

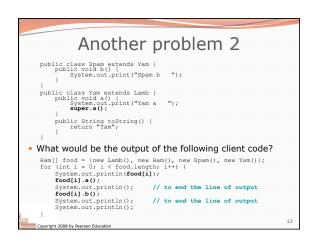

| Class diagram     |   |
|-------------------|---|
| Ham               |   |
| a()               |   |
| b0<br>toString0   |   |
| Lamb              |   |
| a()               |   |
| b0<br>toString()  |   |
| Yam               |   |
| 80                |   |
| b()<br>toString() |   |
| <br>Spam          |   |
| Span              |   |
| 90<br>b0          |   |
| toString()        | 1 |

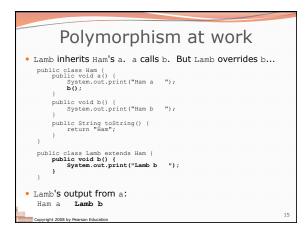

| The table |             |              |                       |                              |  |  |
|-----------|-------------|--------------|-----------------------|------------------------------|--|--|
| method    | Ham         | Lamb         | Yam                   | Spam                         |  |  |
| a         | Hama<br>b() | Ham a<br>b() | Yam a<br>Ham a<br>b() | Yam a<br>Ham a<br><b>b()</b> |  |  |
| b         | Ham b       | Lamb b       | Lamb b                | Spam b                       |  |  |
| toString  | Ham         | Ham          | Yam                   | Yam                          |  |  |

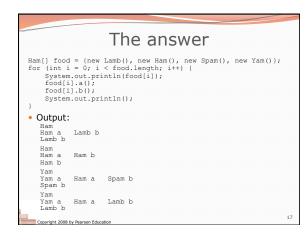

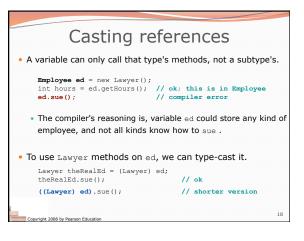

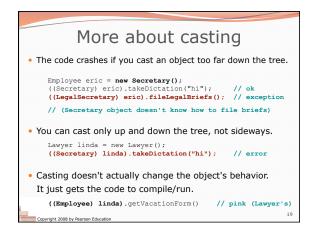